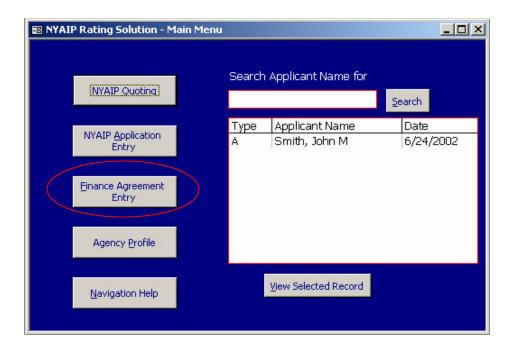

From the main NYAIP application screen, click the Finance Agreement Entry button on the left.

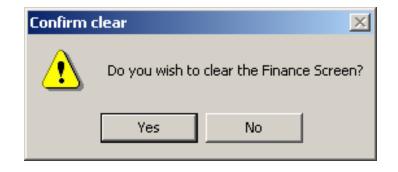

A confirmation prompt appears asking if you would like to clear the Finance Screen.

| 😫 Finance Agreement                                                                                   |             |                                                          |            |                                                                                            |   |
|----------------------------------------------------------------------------------------------------|-------------|----------------------------------------------------------|------------|--------------------------------------------------------------------------------------------|---|
| First Name:<br>MI:<br>Last Name:<br>SS #:                                                             |             | Address:<br>City:<br>State:<br>Home Phy                  |            | Zip:                                                                                       | Ĩ |
| Premium Total                                                                                         | 8/7/2002 Ca | blicy #: [l<br>arrier: [<br>overage: [                   | Jnassigned | Commercial<br>Personal<br>New Business<br>Renewal<br>Endorsement/Add<br>Additional Premium |   |
| Broker Fee:<br>Total Prem:<br>Down Payment:<br>Amount Financed:<br>Finance Charge:<br>Total Payments: | 15.00%      | \$0.00<br>\$0.00<br>\$0.00<br>\$0.00<br>\$0.00<br>\$0.00 |            | Clear Form                                                                                 |   |
| No. of Installments:<br>Installment Amount:                                                           |             | 9 <u>-</u><br>\$0.00                                     |            | Main Menu                                                                                  |   |

The Finance Agreement screen appears. Fill in all necessary information. Click the Recalculate button to recalculate the Finance Agreement, then click the Finance Agreement button to view the document.

|                                                                                                    | X                                                                                                    |                                                                                                    |
|----------------------------------------------------------------------------------------------------|----------------------------------------------------------------------------------------------------|----------------------------------------------------------------------------------------------------|
| ED 107 VIDE BILLING<br>ED 107 VIDE BILLING<br>ED 107 VI | CE ACREEN ENT<br>WENT PLAN, INC.<br>Inclusion<br>and an anti-<br>start of the second second second second second<br>and the second second | Y _ Zip:                                                                                                 |
| Provide the second second seco                                                                                                    | A.2700 F.20090 F.204006     A.2700 F.20090 F.204006     A.2700 F.20090 F.204 F.20400     A.2700 F.20090 F.2040 F.2040     A.2700 F.20090 F.2040 F.2040     A.2700 F.20090 F.2040 F.2040     A.2700 F.20090 F.2000 F.2000     A.2700 F.20090 F.2000 F.2000     A.2700 F.20090 F.2000 F.2000     A.2700 F.2000 F.2000 F.2000 F.2000     A.2700 F.2000 F.2000 F.2000 F.2000     A.2700 F.2000 F.2000 F.2000 F.2000     A.2700 F.2000 F.2000 F.2000 F.2000     A.2700 F.2000 F.2000 F.2000 F.2000     A.2700 F.2000 F.2000 F.2000 F.2000 F.2000     A.2700 F.2000 F.2000 F               | Personal  Personal  Personal  Renewal  Endorsement/Add-on  Additional Premium  Finance Later  Clear Form |
| HINNER (INCOME) (14119-32-XES).  1437 HING DE HSTONDO, HK37, VV, 201641 SPE, H  460-1933 4PF 4  1471 3P, 4PF 4  1471 3P, 4PF 4  1471 4P 4204 PH 4  PHTS CH64  PHTS CH64  PHTS CH64  PHTS CH64  FHT HST BLGHC 22  RED PHT 4PF 4PF 4PF 4PF 4PF 4PF 4PF 4PF 4PF 4PF                                                                                                    | CONTRACT TWO?           Contracts         The Second second sec                                                                    | Recalculate<br>Financing Agreement                                                                       |
| Page: 1 1 + +                                                                                                    | I HAVE DEL TIDO DE                                                                                                    | Main Menu                                                                                                |

The Finance Agreement document.